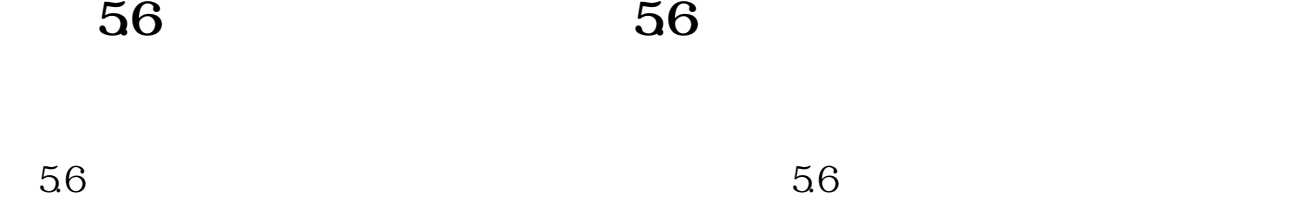

**股票亏损额怎么计算、关于股票亏损计算-股识吧**

 $56$ 

 $K$ 

 $\alpha$  , where  $\alpha$ 亏损的计算方法:时间+金钱+身体+眼睛视力+老态龙钟。

 $14 \times 1000$   $14000$   $14000$   $500 \times 10$   $500$   $500$   $500$   $500$ 14000 5000 5000 4000

 $500$  and  $18$ 18 500 500 18×500 9000+5000 5000+5000  $) = 140000$ 若股价高于18元,则有赚。

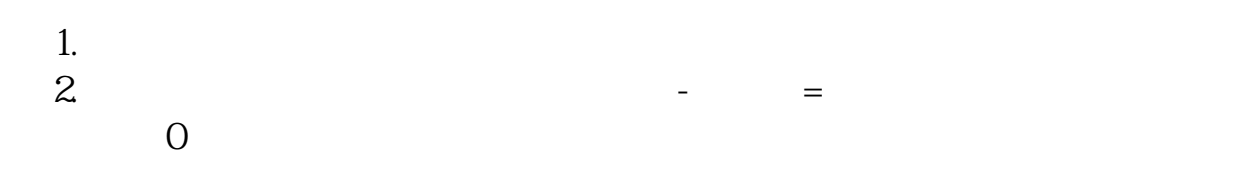

 $\overline{56}$  56

盈利或亏损=卖出股票价格\*数量-买入股票价格\*数量-各项手续费用。

2、利润分配权。

 $\overline{3}$ 

4、剩余资产分配权。

参考资料来源: 百科-股票

 $\mathbf 1$ 

.pdf [《同花顺股票多久提现》](/book/9196.html) <u>《股票通知》,</u> [下载:股票亏损额怎么计算.doc](/neirong/TCPDF/examples/output.php?c=/subject/64972331.html&n=股票亏损额怎么计算.doc) [更多关于《股票亏损额怎么计算》的文档...](https://www.baidu.com/s?wd=%E8%82%A1%E7%A5%A8%E4%BA%8F%E6%8D%9F%E9%A2%9D%E6%80%8E%E4%B9%88%E8%AE%A1%E7%AE%97) <https://www.gupiaozhishiba.com/subject/64972331.html>